## **Τοποθετήστε 1 κενή γραμμή στο κάτω μέρος και 1 κενή στήλη στα αριστερά του πίνακα**

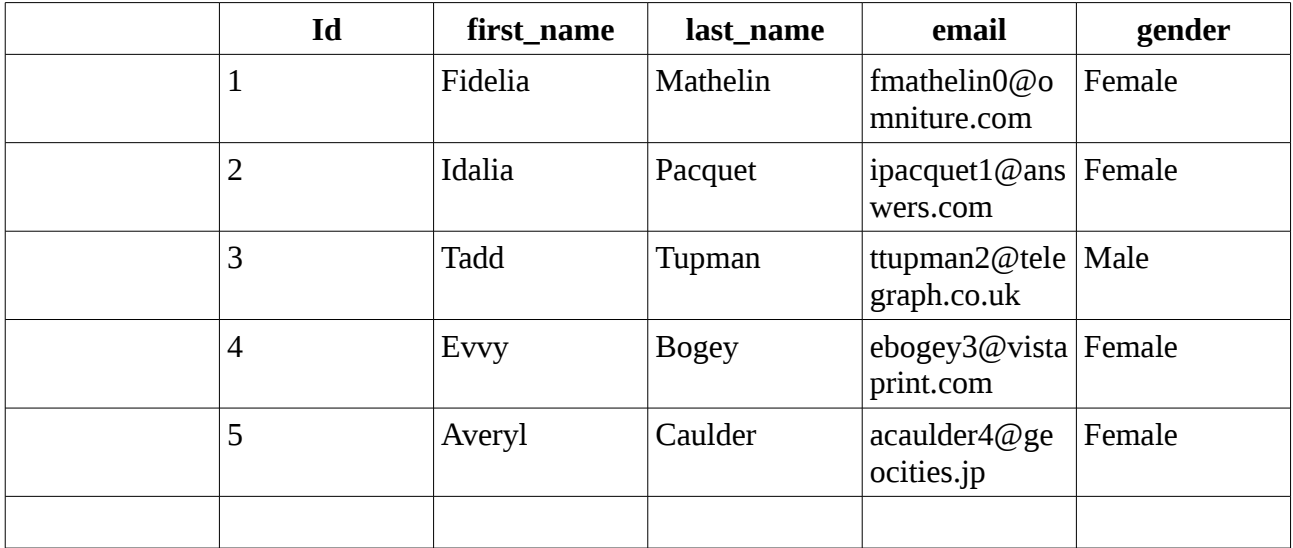

# **Διαγράψτε γραμμές και στήλες με κόκκινο χρώμα φόντου**

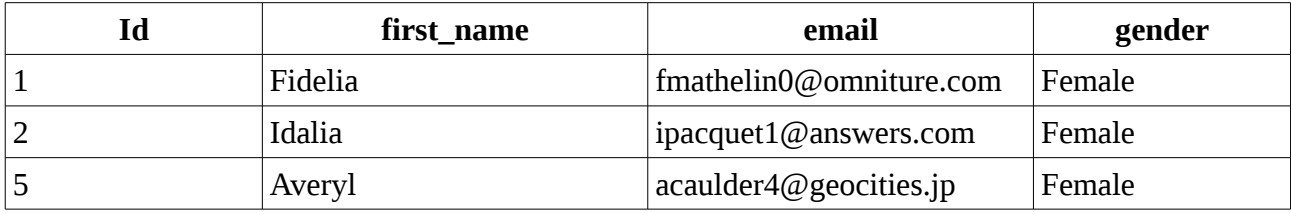

## **Διαχωρίστε αυτόν τον πίνακα σε δύο ξεχωριστούς πίνακες (διατήρηση κεφαλίδας)**

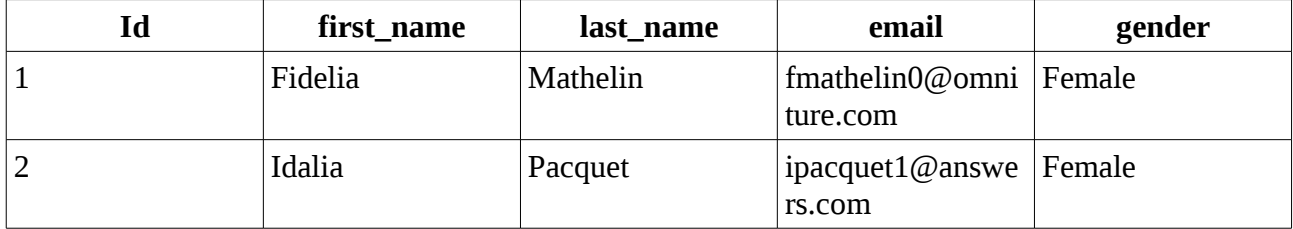

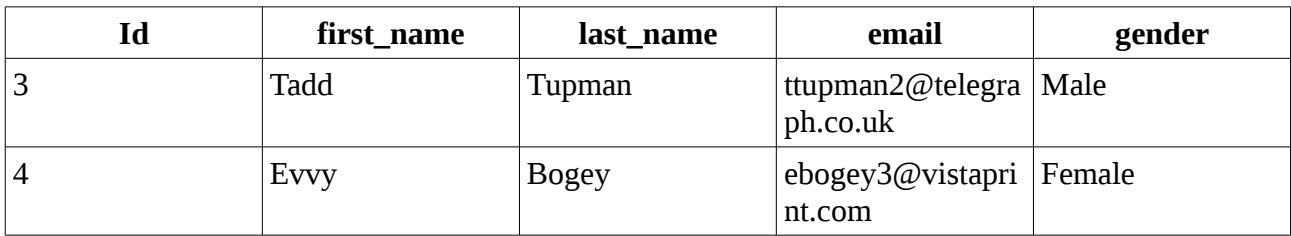

# **Στοιχίστε αυτό τον πίνακα προς τα δεξιά**

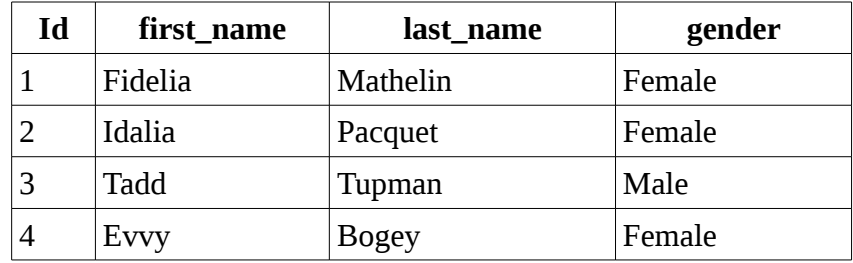

### **Bonus άσκηση. Κάντε μια διάταξη πίνακα όπως στην παρακάτω εικόνα (σβήστε την εικόνα μετά).**

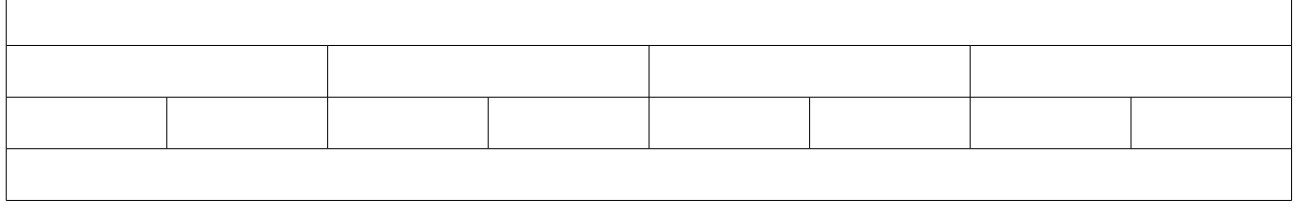

Συμβουλές για την άσκηση μπόνους

- 1. Δημιουργήστε έναν πίνακα με 4 γραμμές και 4 στήλες
- 2. Χρησιμοποιήστε το εργαλείο Συγχώνευσης και Διαίρεσης κελιών